### 第 **62** 回自動制御連合講演会(チュートリアル)

# ゼロからはじめる

**OpenCV**によるコンピュータビジョン

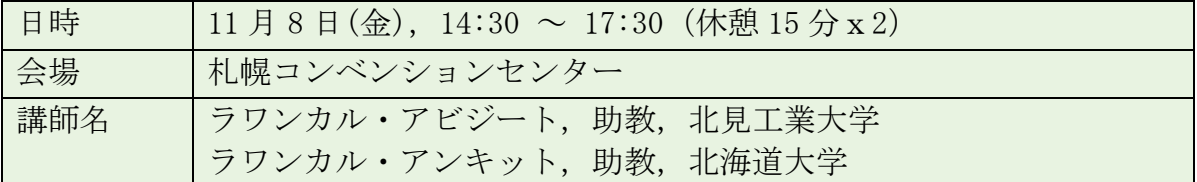

本講演は,コンピュータビジョンのためのオープンソースライブラリである OpenCV (Open Computer Vision Library) に関するチュートリアルです.カメラにより 獲得される視覚情報は汎用性が高く、近年ではロボットによる環境地図作成および 自己位置推定,車載安全装置,ロボットやドローンの経路計画,農機のスマート化, 光学式文字読み取り装置、工場での製品検査などに実際に利用されています. 本講 演ではこれらの視覚情報を簡単に取り扱うことを可能とする OpenCV とディープラ ーニングの導入から簡単な利用方法まで,実習を交えて解説します.

内容**:** OpenCV, Python, Numpy, Keras/TensorFlow 詳細:

- 仮想化ソフトウェア(VirtualBox)をインストール
- コンピュータビジョンと OpenCVの概要
- Python プログラミング
- NumPy, Matplotlib, PIL(Python Imaging Library) > 画像の読み取り・表示・保存
- 図形の描画, マウス入力
- 画像処理
	- > 標識系の変換, アルファ・ブレンド
	- ▶ 画像を2 値画像に変換, 画像の平滑化
	- ▶ モルフォロジー演算によるノイズ削除
	- > Gradients, ヒストグラムを均一化
- 動画処理
- 物体検出
	- ▶ 特徴点のマッチング
- トラッキングとモーション
	- オプティカルフロー, MeanShift と CamShift トラッキング
- ディープラーニング
- 畳み込みニューラルネットワーク(CNN): 物体認識
- 主とめ

#### ✽ノートパソコンを持参して下さい.

## 参加登録フォーム

本講演に参加したい方は,下記の情報をメールで事前に お知らせて下さい。

<u>メール宛先</u> : aravankar@mail.kitami-it.ac.jp メールの題名: OpenCV Tutorial

### 参加者情報:

● お名前: ● メールアドレス: ● 大学名: ● ノートパソコンのスペック: OS: Windows / Mac / Linux (32bit / 64bit) メモリ: 〇〇GB